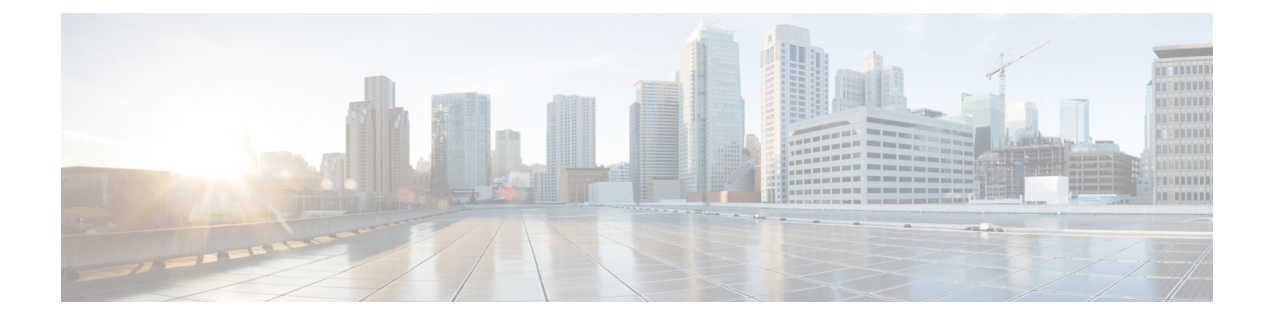

## **Configure LC Priority Shutdown**

This chapter describes the procedure to configure the shutdown priority on line cards using IOS.

• Configure LC Priority [Shutdown,](#page-0-0) on page 1

## <span id="page-0-0"></span>**Configure LC Priority Shutdown**

This task enables the LC priority shutdown feature on a NCS 4000 chassis and assigns a shutdown priority on the line cards. For more information, see LC Priority [Shutdown](configurationguide_chapter3.pdf#nameddest=unique_43).

## **Procedure**

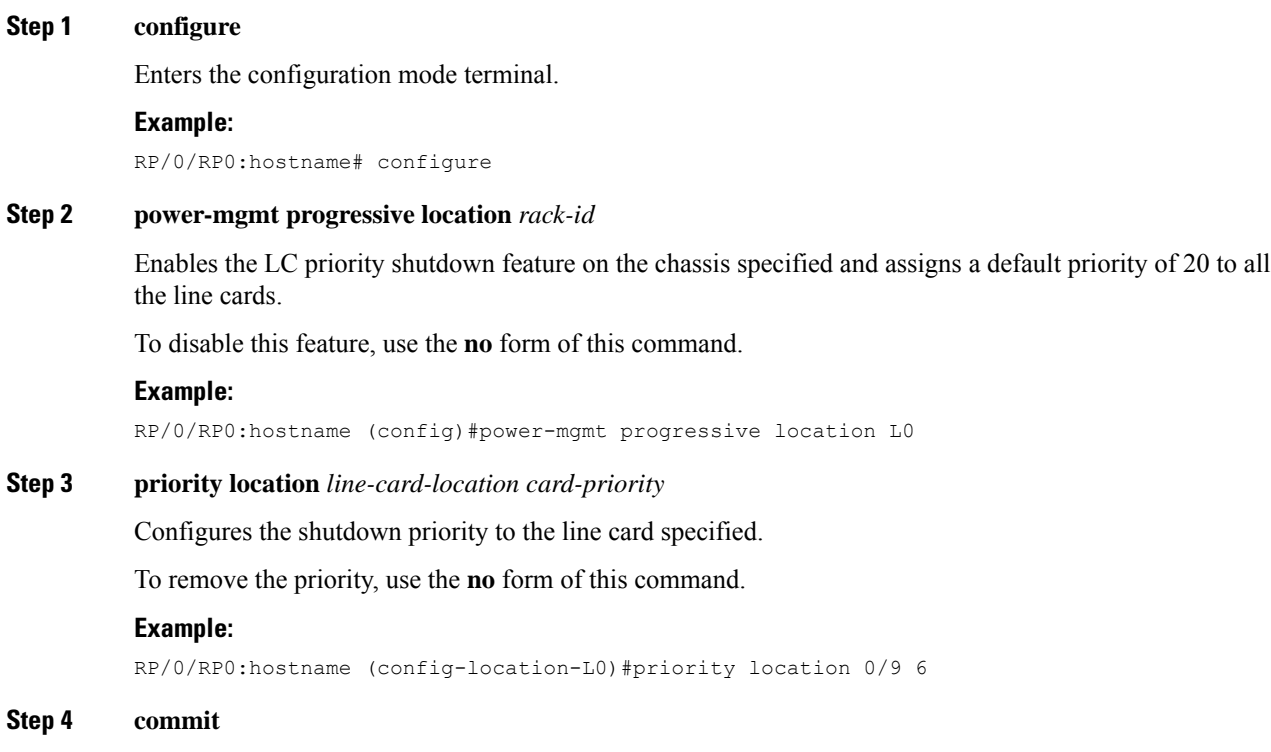

I